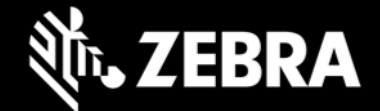

# **OEMConfig 11.9.1 Powered by MX Release Notes – Aug. 2023**

## **Highlights**

**Issue fixes** 

#### **Device Support**

• Supports all Zebra devices running Android 11 and later

### **New in OEMConfig 11.9.1**

- SPR-50934 Supports passthrough XML(also known as Submit XML), which permits XML to be passed to a lower-level module for processing (NOTE: XML pass-through must NOT include encrypted values.)
- SPR-51014 Supports setting the default input method editor (IME) on the device, allowing a variety of keyboards and/or other input options

### **Usage Notes**

- OEMConfig 11.9.1 with new schema (com.zebra.oemconfig.release) is available now at Google Play.
- EMM developers in partnership with Google must download the OEMConfig app from Google Play, from which they can extract the OEMConfig application restrictions to Zebra devices.
- OEMConfig is built with Android API level 31.

```
• OEMconfig can be tested using this broadcast intent:
adb shell am broadcast -a 
com.android.vending.APPLICATION RESTRICTIONS_CHANGED -n
 com.zebra.oemconfig.release/.BootCompleteReceiver
```
# **Important Links**

- [OEMConfig documentation](https://techdocs.zebra.com/oemconfig/11-5/mc2/)
- **MX** documentation

#### **Known Issues**

- Encrypt SD Card feature fails with an error.
- Delete File(s) After Reboot scenario does not work as expected

## **About OEMConfig**

Zebra OEMConfig is an administrative tool for configuring Zebra Android devices using Android Managed Configurations developed by Google and the Android community. To configure a feature for which no Android

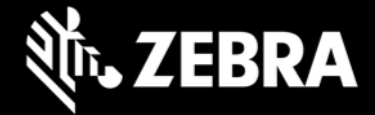

Enterprise API is available, use of Managed Configurations is the only available method based on publicly available specifications. OEMConfig interfaces with Zebra's [Mobility Extensions Management System \(known](http://zebra-stage.github.io/mx/overview)  [simply as MX\),](http://zebra-stage.github.io/mx/overview) a non-XML, non-proprietary communication framework for managing the capabilities and behaviors of Zebra devices running Android.

Over time, many of the capabilities once available only through proprietary mechanisms such as MX have been added by the Android development community. Starting as "Android for Work," these capabilities are now available as "Android Enterprise" APIs or Android Managed Configurations, both of which are based on publicly available specifications. Zebra is adopting both as part of the natural evolution of its device management system.

OEMConfig provides a single interface for managing Zebra Android devices regardless of the underlying APIs required to get the job done. OEMConfig works through Android Enterprise APIs when possible and uses Managed Configurations when no Android Enterprise API is available.

OEMConfig and the Zebra schema are available from the Google Play Store and must be used together to configure Zebra Android devices. The Schema defines the functions available for configuration and provides the data necessary to present the corresponding data-driven UI for configuring those functions. This mechanism allows Zebra to make a new Schema available as soon as new features are developed.